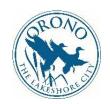

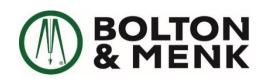

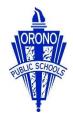

# CITY OF ORONO: OLD CRYSTAL BAY ROAD

September 7, 2018

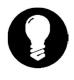

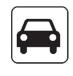

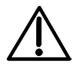

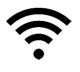

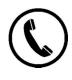

OVERVIEW

**PROGRESS** 

**ACCESS** 

**UPDATES** 

CONTACT

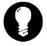

Old Crystal Bay Road, from Wayzata Boulevard to 6th Avenue North, is set to be fully reconstructed, widened, with turn lane additions to help improve traffic flow along the corridor. Work includes watermain replacement, storm sewer replacement and improvements, and full reconstruction of the pavement surface. Curb and gutter will be added to portions of the roadway along with sections of a center median and street lighting. Additionally, entrances to school parking areas will be reconstructed to better accommodate traffic flow.

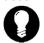

\*Please note that all scheduling claims are subject to change.

### WEEK OF SEPTEMBER 4

Signage was installed on Tuesday and trail grading began headed north from Wayzata Boulevard. Final project components including site cleanup, turn restoration, pedestrian crossing signage, and final course paving will continue throughout the fall as time and traffic permits.

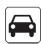

#### WEEK OF SEPTEMBER 10

As previously stated, many of the remaining project components such as turf restoration, trail grading and paving, site cleanup, signage, and lighting will continue throughout the fall. Final paving and striping will commence as time and traffic allows. Be advised that construction traffic will still be in the area during the day most days until the project is completed. They will do their best to avoid peak traffic hours, but do be alert when traveling along Old Crystal Bay Road.

Thank you for your continued cooperation throughout the summer. We will continue to update you as final project aspects are completed throughout the fall.

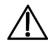

If you have specific access concerns or questions that need to be addressed, please do not hesitate to contact the project hotline at the number below.

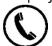

Project Hotline 612-554-5855

## YES. WE HAVE TWITTER.

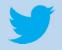

For periodic updates, follow @OronoRoads

#### YES. WE HAVE EMAIL UPDATES.

To sign up for email updates, go to the City's website (www.ci.orono.mn.us), City Projects, then Old Crystal Bay Road. Then just click on "EMAIL UPDATE SIGN-UP"